# SEMI-AUTOMATED CYBER THREAT INTELLIGENCE (ACT) Workshop - FIRST Conference 2018

Martin Eian and Fredrik Borg

Goal

# To collect and organize our knowledge of threats to make it useful

# Data and Information

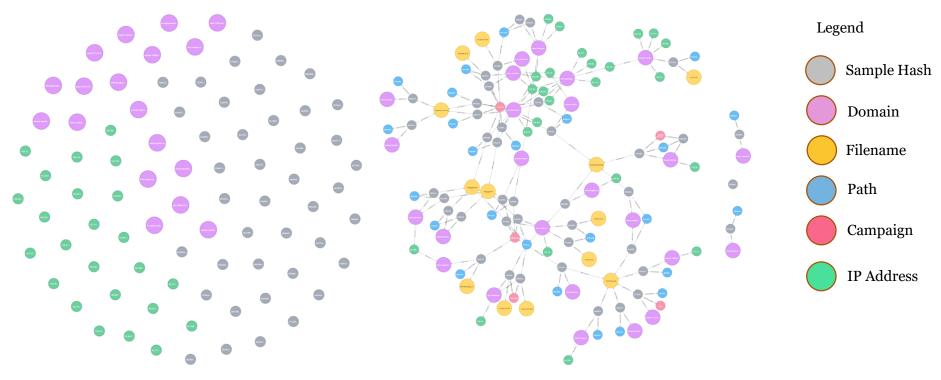

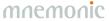

# Knowledge

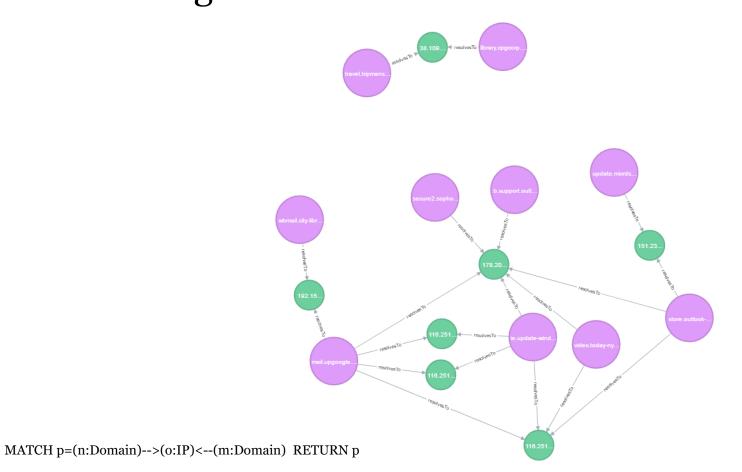

mnemonic

- Semi-Automated...
- Analysis
- Enrichment
- Information Sharing
- Countermeasures

# Semi-Automated Cyber Threat Intelligence (ACT)

The main objective of the research project is to develop a platform for cyber threat intelligence to uncover cyberattacks, cyber espionage and sabotage.

The project will result in new methods for data enrichment and data analysis to enable identification of threat agents, their motives, resources and attack methodologies.

In addition, the project will develop new methods, work processes and mechanisms for the generation and distribution of threat intelligence and countermeasures, to stop ongoing and prevent future attacks.

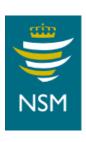

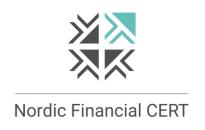

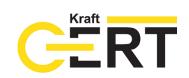

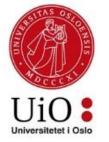

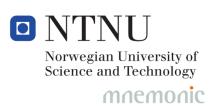

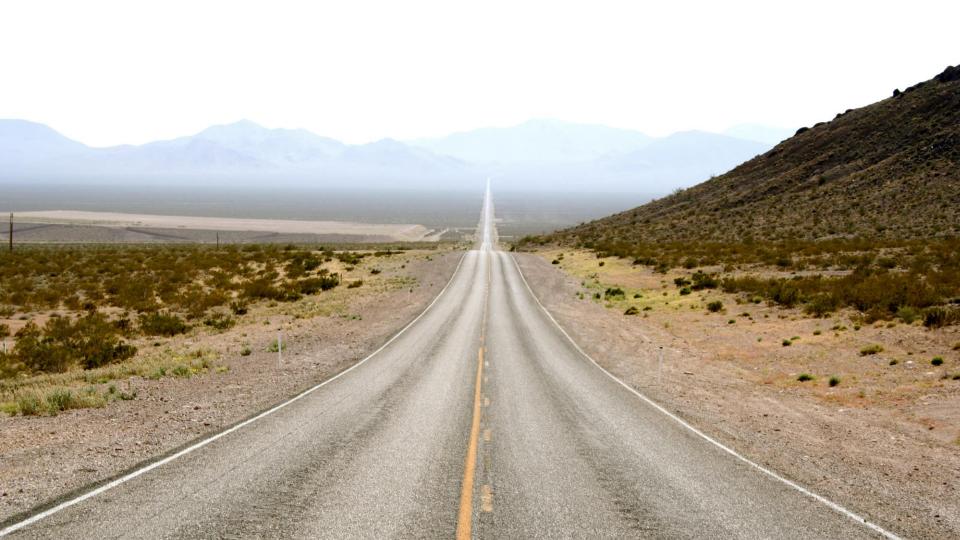

# Data Model

- Objects
  - -Global
  - -Example: IP address
- Facts
  - -Connected to a single object or multiple objects
  - -Immutable
  - -Timestamped
  - -Owner
  - -Role-based and explicit access control
  - -Backed by evidence and comments

| Fact type           | Cardinality | Source object type(s)                                           | Destination object type(s) |  |
|---------------------|-------------|-----------------------------------------------------------------|----------------------------|--|
| DNSAAAARecord       | 2           | fqdn                                                            | ipv6                       |  |
| DNSARecord          | 2           | fqdn                                                            | ipv4                       |  |
| DNSCNameRecord      | 2           | fqdn                                                            | fqdn                       |  |
| externalLink        | 2           |                                                                 |                            |  |
| geoCountry          | 2           | 1 of {ipv4, ipv6}                                               | location                   |  |
| hasTitle            | 1           | N/A                                                             | report                     |  |
| incidentName        | 2           |                                                                 |                            |  |
| isSinkhole          | 1           | 1 of {ipv4, ipv6}                                               | N/A                        |  |
| isTool              | 2           | hash                                                            | tool                       |  |
| observation         | 2           |                                                                 |                            |  |
| relation            | 2           |                                                                 |                            |  |
| seenIn              | 2           | 1 of {hash,domain,ipv4,ipv6,industry,location,threatActor,tool} | report                     |  |
| targets             | 2           |                                                                 |                            |  |
| threatActorAlias    | 2           | threatActor                                                     | threatActor                |  |
| threatActorLocation | 2           | threatActor                                                     | location                   |  |
| threatActorMember   | 2           | person                                                          | threatActor                |  |
| threatActorType     | 2           |                                                                 |                            |  |
| toolAlias           | 2           | tool                                                            | tool                       |  |
| usedBy              | 2           |                                                                 |                            |  |
| usedInCampaign      | 2           | 1 of {hash,domain,ipv4,ipv6,tool}                               | campaign                   |  |
| usesC2FQDN          | 2           | hash                                                            | fqdn                       |  |
| usesC2IPV4          | 2           | hash                                                            | ipv4                       |  |
| usesTechnique       | 2           | threatActor                                                     | technique                  |  |
| usesTool            | 2           | threatActor                                                     | tool                       |  |

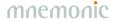

# Models, Taxonomies and Vocabularies

- •MITRE ATT&CK
  - https://attack.mitre.org
- •MITRE PRE-ATT&CK
  - https://attack.mitre.org/pre-attack/
- MISP galaxy
  - https://github.com/MISP/misp-galaxy
- •STIX 2.0 vocabularies
  - https://oasis-open.github.io/cti-documentation/
- Ryan Stillions' DML model
  - http://ryanstillions.blogspot.com/2014/04/the-dml-model 21.html

### ATT&CK Matrix

The MITRE ATT&CK Matrix \*\* is an overview of the tactics and techniques described in the ATT&CK model. It visually aligns individual techniques under the tactics in which they can be applied. Some techniques span more than one tactic because they can be used for different purposes.

| Persistence                         | Privilege<br>Escalation          | Defense Evasion                     | Credential Access                            | Discovery                                   | Lateral Movement                       | Execution                   | Collection                        | Exfiltration                                        | Command and<br>Control                      |
|-------------------------------------|----------------------------------|-------------------------------------|----------------------------------------------|---------------------------------------------|----------------------------------------|-----------------------------|-----------------------------------|-----------------------------------------------------|---------------------------------------------|
| Accessibility<br>Features           | Accessibility<br>Features        | Binary Padding                      | Brute Force                                  | Account Discovery                           | Application<br>Deployment<br>Software  | Command-Line<br>Interface   | Automated<br>Collection           | Automated<br>Exfiltration                           | Commonly Used<br>Port                       |
| Appinit DLLs                        | Applnit DLLs                     | Bypass User<br>Account Control      | Credential Dumping                           | Application Window<br>Discovery             | Exploitation of<br>Vulnerability       | Execution through<br>API    | Clipboard Data                    | Data Compressed                                     | Communication<br>Through<br>Removable Media |
| Basic Input/Output<br>System        | Bypass User<br>Account Control   | Code Signing                        | Credential<br>Manipulation                   | File and Directory<br>Discovery             | Logon Scripts                          | Graphical User<br>Interface | Data Staged                       | Data Encrypted                                      | Connection Proxy                            |
| Bootkit                             | DLL Injection                    | Component<br>Firmware               | Credentials in Files                         | Local Network<br>Configuration<br>Discovery | Pass the Hash                          | InstallUtil                 | Data from Local<br>System         | Data Transfer Size<br>Limits                        | Custom Command<br>and Control<br>Protocol   |
| Change Default File<br>Association  | DLL Search Order<br>Hijacking    | Component Object<br>Model Hijacking | Exploitation of<br>Vulnerability             | Local Network<br>Connections<br>Discovery   | Pass the Ticket                        | PowerShell                  | Data from Network<br>Shared Drive | Exfiltration Over<br>Alternative Protocol           | Custom<br>Cryptographic<br>Protocol         |
| Component<br>Firmware               | Exploitation of<br>Vulnerability | DLL Injection                       | Input Capture                                | Network Service<br>Scanning                 | Remote Desktop<br>Protocol             | Process Hollowing           | Data from<br>Removable Media      | Exfiltration Over<br>Command and<br>Control Channel | Data Obfuscation                            |
| Component Object<br>Model Hijacking | Legitimate<br>Credentials        | DLL Search Order<br>Hijacking       | Network Sniffing                             | Peripheral Device<br>Discovery              | Remote File Copy                       | Regsvcs/Regasm              | Email Collection                  | Exfiltration Over<br>Other Network<br>Medium        | Fallback Channels                           |
| DLL Search Order<br>Hijacking       | Local Port Monitor               | DLL Side-Loading                    | Two-Factor<br>Authentication<br>Interception | Permission Groups<br>Discovery              | Remote Services                        | Regsvr32                    | Input Capture                     | Exfiltration Over<br>Physical Medium                | Multi-Stage<br>Channels                     |
| Hypervisor                          | New Service                      | Disabling Security<br>Tools         |                                              | Process Discovery                           | Replication Through<br>Removable Media | Rundli32                    | Screen Capture                    | Scheduled Transfer                                  | Multiband<br>Communication                  |

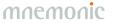

## Current OSINT Sources

- APTNotes
  - -https://github.com/aptnotes/data
- •APT & CyberCriminal Campaign Collection
  - -https://github.com/CyberMonitor/APT CyberCriminal Campagin Collections
- •RSS Feeds
  - -Infosec blogs
- mnemonic PassiveDNS
  - -https://passivedns.mnemonic.no/
- VirusTotal

# THE ACT PLATFORM

mnemonic

# Platform Architecture Version 0.01

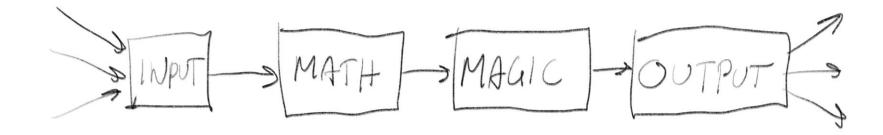

# ■ Platform Architecture – Core technologies

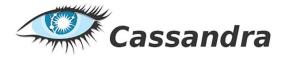

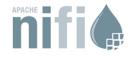

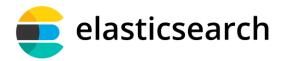

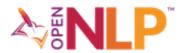

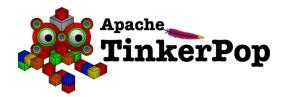

# ■ Platform Architecture – Workflow orchestration

- Originally developed by NSA
- •Open sourced and transferred to the Apache Foundation in 2014
- •Manage flows of data supporting a large number of inputs and outputs:
  - -HTTP, FTP, SCP, Kafka, Elasticsearch, JMS, Syslog, MongoDB, Hadoop, Cassandra, SMTP, POP3, etc

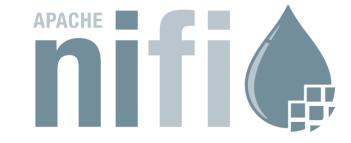

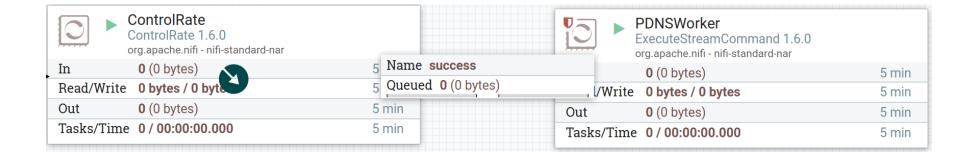

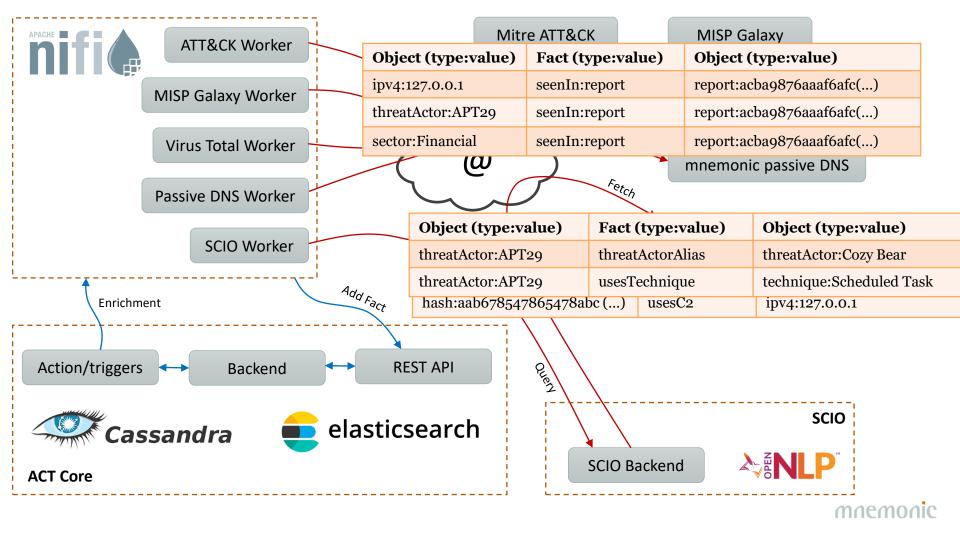

# Platform Architecture – Graph database

- •Looked into existing graph databases, but they lacked proper fine granular permissions (and many of them had commercial licenses that could not be used in the research project)
- •Apache Tinkerpop implemented on top of Cassandra/Elasticsearch
- •Graph queries opens up a range of possibilites that is not possible on a flat data structure

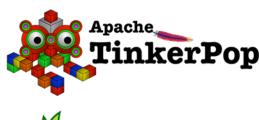

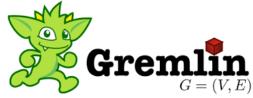

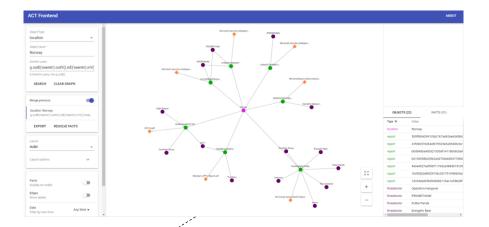

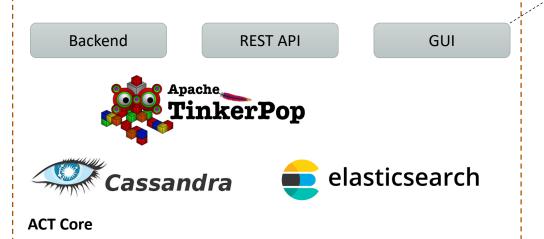

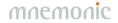

# API - Swagger

| experimental                               | Show/Hide   List Operations   Expand Operations                                        |
|--------------------------------------------|----------------------------------------------------------------------------------------|
| POST /V1/fact                              | Create a new Fact.                                                                     |
| GET /v1/fact/uuid/{fact}/access            | Retrieve a Fact's ACL.                                                                 |
| POST /v1/fact/uuid/{fact}/access/{subject} | Grant a Subject access to a Fact.                                                      |
| GET /v1/fact/uuid/{fact}/comments          | Retrieve a Fact's comments.                                                            |
| POST /v1/fact/uuid/{fact}/comments         | Add a comment to a Fact.                                                               |
| POST /v1/fact/uuid/{fact}/retract          | Retract an existing Fact.                                                              |
| GET /v1/fact/uuid/{id}                     | Retrieve a Fact by its UUID.                                                           |
| POST /v1/factType                          | Create a new FactType.                                                                 |
| GET /v1/factType                           | List available FactTypes.                                                              |
| РUT /v1/factType/uuid/{id}                 | Update an existing FactType.                                                           |
| GET /v1/factType/uuid/{id}                 | Retrieve a FactType by its UUID.                                                       |
| GET /v1/object/{type}/{value}              | Retrieve an Object by its type and value.                                              |
| POST /v1/object/{type}/{value}/facts       | Retrieve Facts bound to a specific Object.                                             |
| POST /v1/object/{type}/{value}/traverse    | Traverse the Object/Fact graph starting at an Object identified by its type and value. |
| POST /v1/object/search                     | Search for Objects.                                                                    |
| POST /v1/object/traverse                   | Traverse the Object/Fact graph after performing an Object search.                      |
| GET /v1/object/uuid/{id}                   | Retrieve an Object by its UUID.                                                        |
| POST /v1/object/uuid/{id}/facts            | Retrieve Facts bound to a specific Object.                                             |
| POST /v1/object/uuid/{id}/traverse         | Traverse the Object/Fact graph starting at an Object identified by its UUID.           |
| GET /v1/objectType                         | List available ObjectTypes.                                                            |
| POST /v1/objectType                        | Create a new ObjectType.                                                               |
|                                            |                                                                                        |

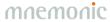

# ■API – Python library (act-api on pypi)

### **Navigation**

■ Project description

Release history

▲ Download files

### **Project links**

Homepage

### **Statistics**

View statistics for this project via Libraries.io, or by using Google BigQuery

### Meta

License: ISC License (ISCL) (MIT)

Author: mnemonic AS

ACT, mnemonic

### **Project description**

### python-act

python-act is a library used to connect to the ACT platform.

The platform has a REST api, and the goal of this library is to expose all functionality in the API.

### **Objects and Facts**

The act platform is built on two basic types, the object and fact.

Objects are universal elements that can be referenced uniquely by its value. An example of an object can be an IP address.

Facts are assertions or obsersvations that ties objects together. A fact may or may not have a value desribing further the fact.

Facts can be linked on or more objects. Below, the seenIn fact is linked to both an ipv4 object and report object, but the hasTitle fact is only linked to a report.

| Object type | Object value            | Fact type | Fact value           | Object type | Object value            |
|-------------|-------------------------|-----------|----------------------|-------------|-------------------------|
| ipv4        | 127.0.0.1               | seenIn    | report               | report      | cbc80bb5c0c0f8944bf73() |
| report      | cbc80bb5c0c0f8944bf73() | hasTitle  | Threat Intel Summary | n/a         | n/a                     |

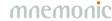

# ■Threat Intelligence Platform - Summary

### Implemented

- -Core platform
- -API
- -GUI
- -Workflow orchestration
- -Graph queries

### •Github project

- -https://github.com/mnemonic-no/act-platform
- -License: ISC (BSD compatible)

### Python API wrapper

-https://pypi.org/project/act-api/

# WORKSHOP - INTRODUCTION mnemonic

# Before We Start

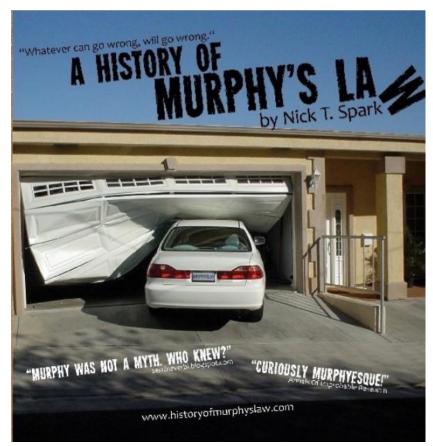

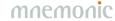

# Introduction 1

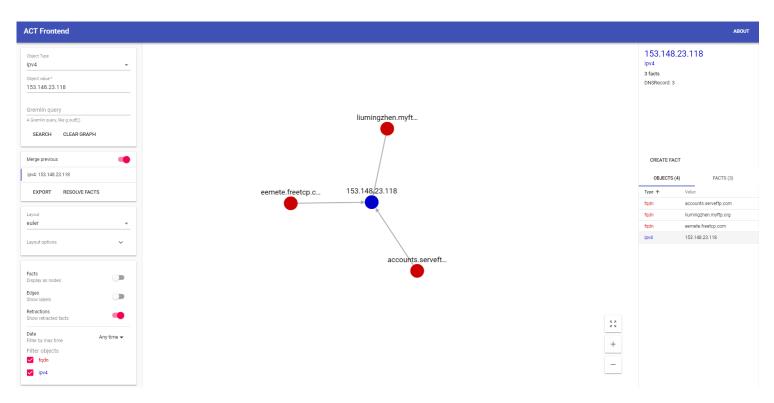

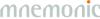

# Introduction 1 − Right Click / Left Click

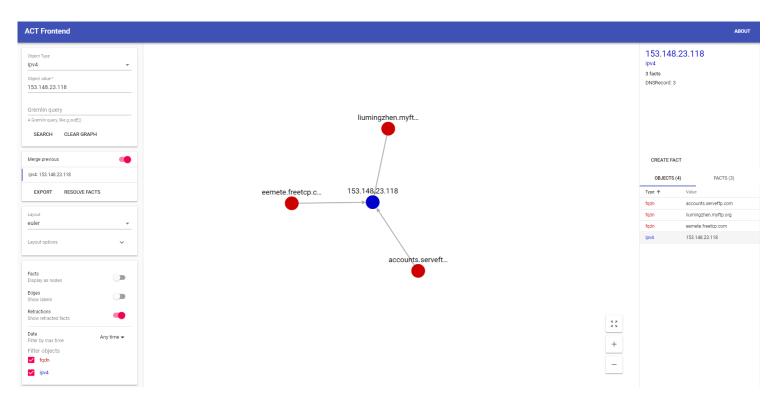

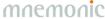

# Introduction 1 − History, Layouts and Filtering

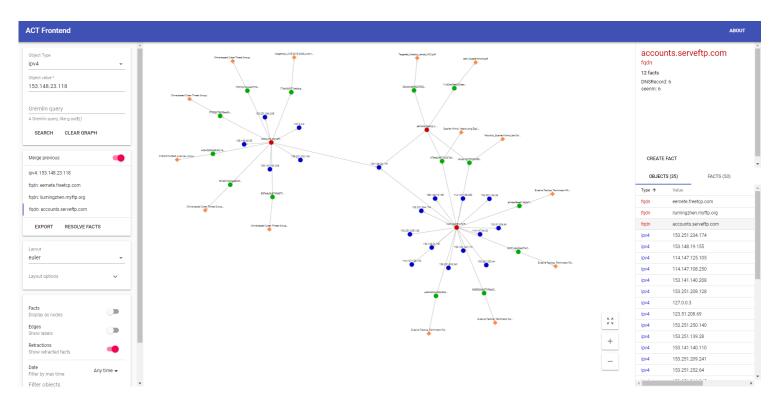

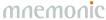

# Introduction 1 − Fact Types

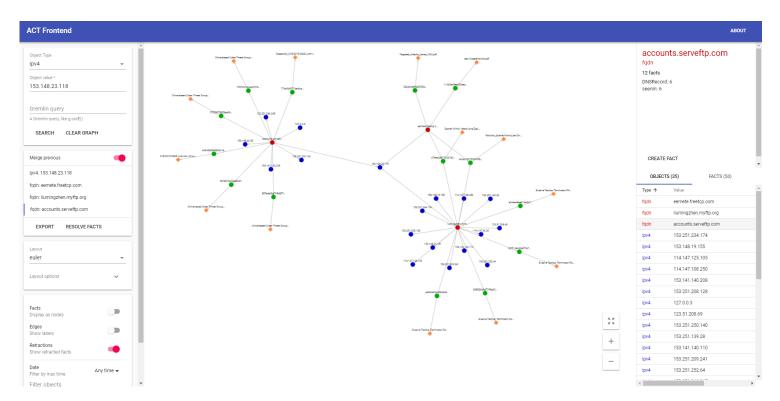

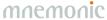

Introduction 2

Try the following object queries and explore the graph:

•threatActor: Sofacy

technique: Credential Dumping

•tool: foosace

•hash: da2a657dc69d7320f2ffc87013f257ad

Task 1

Try the following object query:

•ipv4: 40.112.210[.]240

What is the role of this IP address? Find any related Threat Actor(s).

# ■ Introduction 3 – Threat Actor Aliases

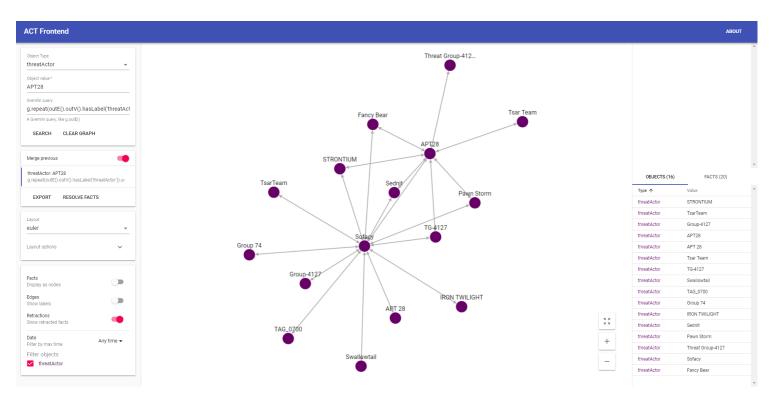

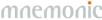

Task 2

Try the following object queries in sequence:

- •ipv4: 85.25.100[.]104 expand reports
- •ipv4: 74.201.40[.]28
- •ipv4: 74.201.40[.]32

What are the roles of these IP addresses? Find any related Threat Actors.

Task 3: Find the Report

https://blog.talosintelligence.com/2018/05/VPNFilter.html

# Introduction 4 − Create/Retract Fact

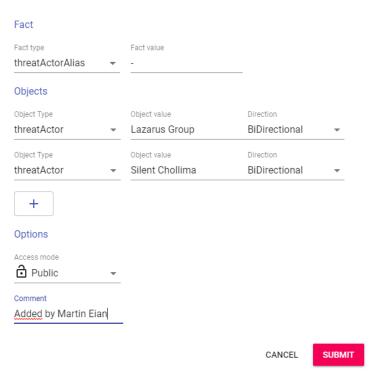

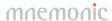

Bonus Task:

Investigate the domain name rannd[.]org.

# WORKSHOP – GRAPH QUERIES

With Great Power Comes Great Responsibility

# Graph Query 1

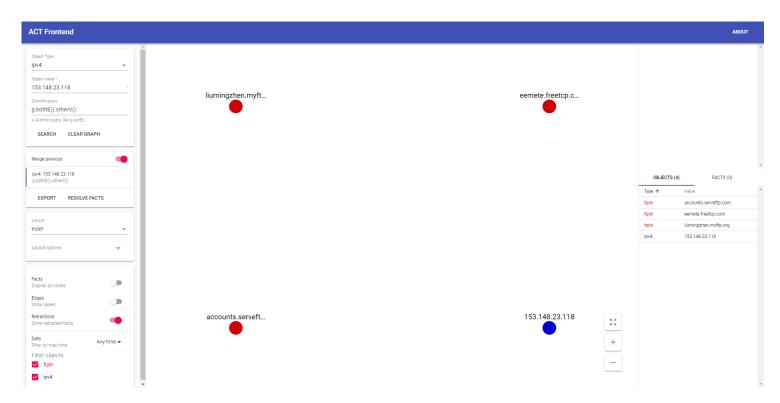

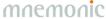

# Graph Query 2 – Show Edges

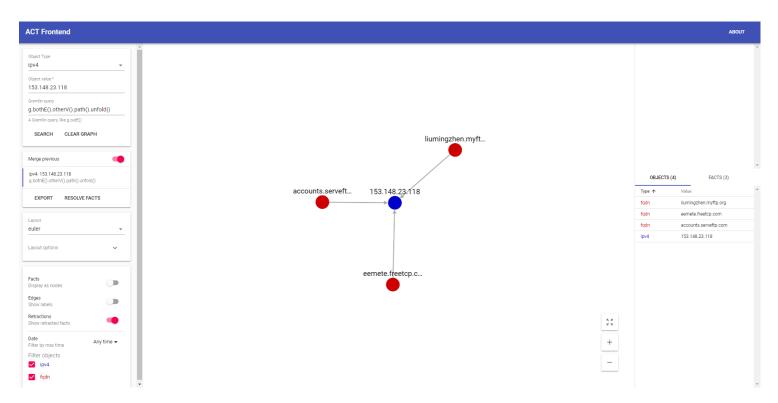

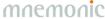

# Graph Query 3 − 2 hops

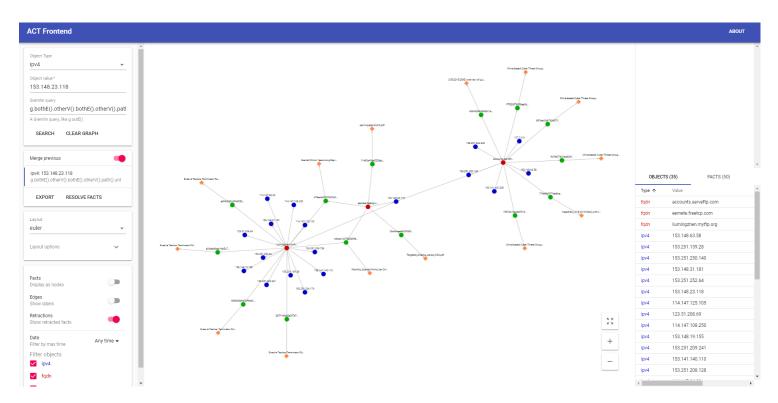

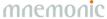

# Graph Query 4 – Filter Edges (Facts)

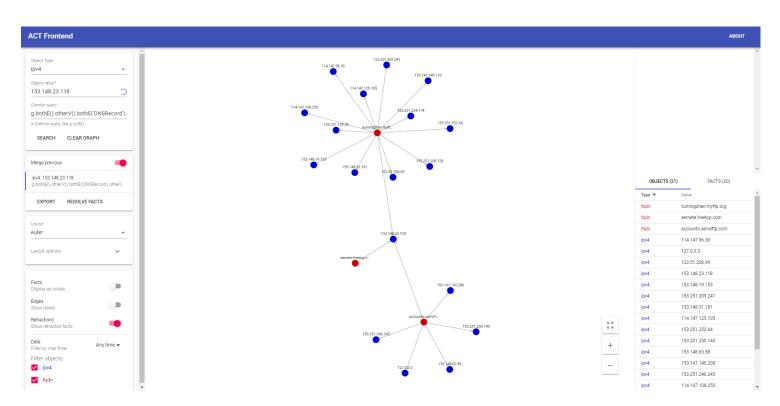

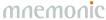

# Graph Query 5 – Filter Nodes (Objects)

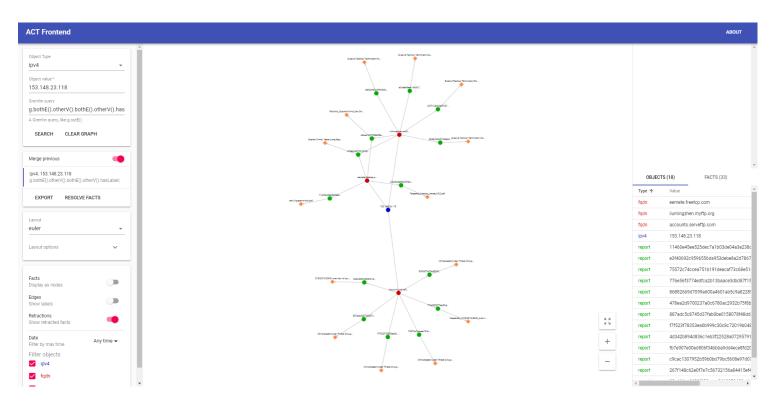

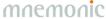

# Graph Query 6 – Warp Speed

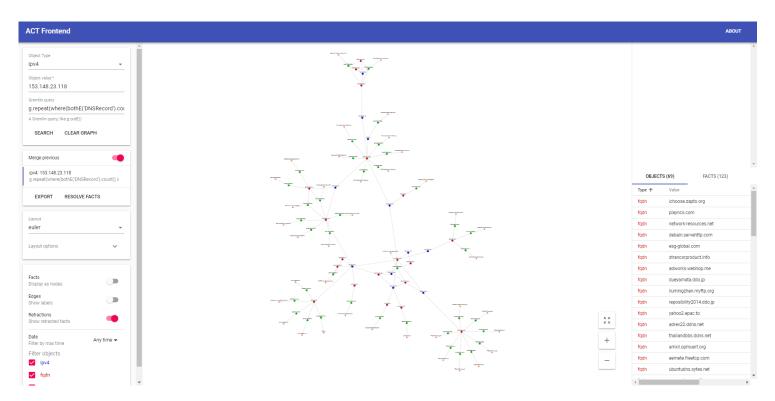

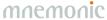

# Task 4: Find the Report

The fqdn fsw.adobeus[.]com is seen in one report. A sinkhole IPv4 address is also seen in the same report. What is the title of the other report mentioning that sinkhole IPv4 address?

Hint: Fact Type 'seenIn'

# Task 4 Solution

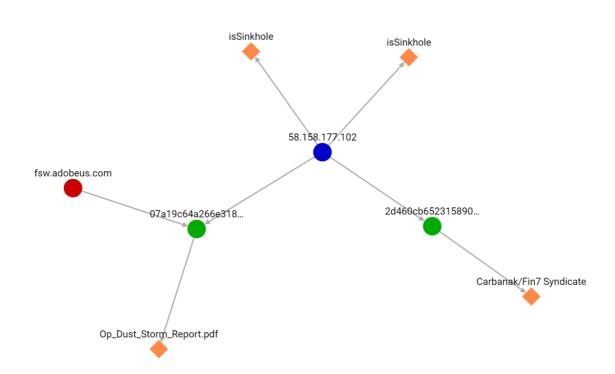

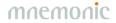

g.outE('seenIn').otherV().inE('seenIn').otherV().hasLabel('ipv4') .where(outE('isSinkhole')).outE('seenIn').otherV().path().unfold()

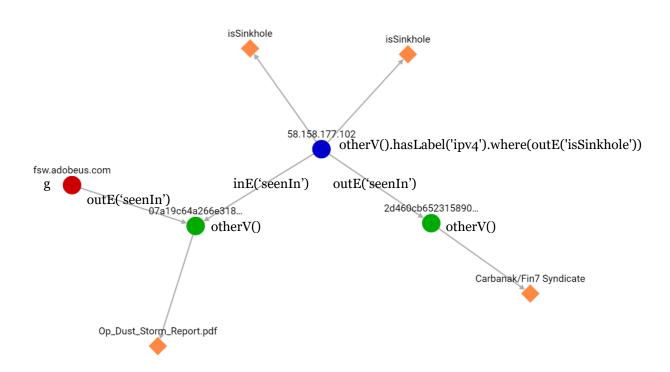

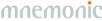

# Graph Query 7 – Unique Tool Usage

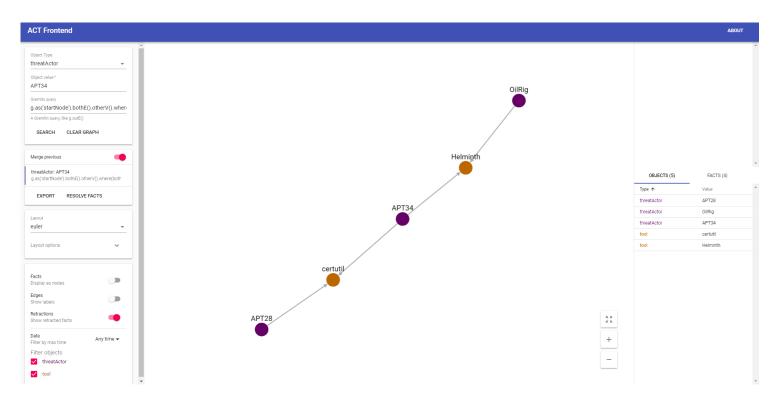

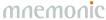

# EXERCISES

mnemonic

#### Exercises

There are two Threat Actors known to use certutil.exe. Which other tool do they have in common?

Which Threat Actor is associated with the domain name www.eye-watch[.]in?

How many DNSRecord facts are connected to the IP address 8.8.8.8?

How many Threat Actors are known to originate (sourceGeography) from France (location)?

How many of the Threat Actors known to originate from Russia use the tool psexec?

#### **Exercises - Answers**

There are two Threat Actors known to use certutil.exe. Which other tool do they have in common?

#### mimikatz

Which Threat Actor is associated with the domain name www.eye-watch[.]in? **Lazarus Group** 

How many DNSRecord facts are connected to the IP address 8.8.8.8? **18741** 

How many Threat Actors are known to originate (sourceGeography) from France?

1

How many of the Threat Actors known to originate from Russia use the tool psexec?

# FURTHER WORK mnemonic

#### New Information Sources

- Security alerts
- Incidents
- Reputation lists
- •Malware analysis systems
- •WHOIS
- •MISP feeds
- STIX feeds

•

Graph Analytics

- •Post. doc. @ UiO
- •Post. doc. @ NTNU

- Information Sharing
- Mechanism for sharing schema
- •Format (STIX?)
- Trust models

#### Trust and Confidence

- Trust (source)
- Confidence (fact)
- Subjective Logic (quantify uncertainty)

### GUI Improvements

- Context menu
  - -Pre-defined graph queries
  - -Download report

-...

- Timelines
- •Share workspace
- •Prune graph

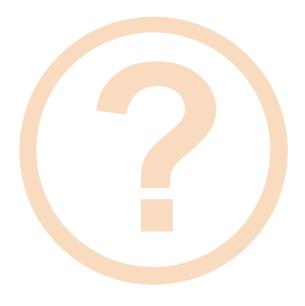